# Vendredi 19 juin

## **CE2**

**Orthographe :** comment choisir entre m et n dans un mot ? Donner des exemples. Ouvrir "Les nouveaux outils pour le français CE2" page 104. Faire les exercices 7 + 9 page 105.

**→ Voir correction en pièce jointe** 

**Mathématiques :** poser les calculs :

6478 - 547 / 246 x 8 / 674 x 42

Ouvrir le fichier de mathématiques "Vivre les maths CE2" page 151.

Faire les exercices 1 à 3.

### **Voir correction en pièce jointe**

**Lexique :** Ouvrir "Les nouveaux outils pour le français CE2" page 168. Faire le « CHERCHONS » à l'oral + lire L11 dans le cahier de règles.

Faire les exercices 2 + 3 page 168.

**→ Voir correction en pièce jointe** 

**Lecture :** Lire 2 fois « Cendrillon 5 ».

#### **Voir pièce jointe**

**Questionner le monde :** ouvrir le manuel "Questionner le monde CE2" pages 144-145. **Voir pièce jointe**

Répondre à l'oral aux différentes questions + imprimer et apprendre la leçon « Bouger ».

#### **Voir pièce jointe**

**Multivitesse :** révisions sous forme de jeux :

<https://www.tablesdemultiplication.fr/chat-de-multiplication.html>

<https://www.logicieleducatif.fr/math/calcul/tablesmultiplication.php>

[https://www.jeuxpedago.com/jeux-math-ce2-6eme-multiplications-tables-de-3-4-6-\\_pageid362.html](https://www.jeuxpedago.com/jeux-math-ce2-6eme-multiplications-tables-de-3-4-6-_pageid362.html) [https://www.jeuxpedago.com/jeux-math-ce2-6eme-multiplications-tables-de-6-7-8-\\_pageid363.html](https://www.jeuxpedago.com/jeux-math-ce2-6eme-multiplications-tables-de-6-7-8-_pageid363.html)

[https://www.jeuxpedago.com/jeux-math-ce2-6eme-multiplications-tables-de-7-8-9-\\_pageid364.html](https://www.jeuxpedago.com/jeux-math-ce2-6eme-multiplications-tables-de-7-8-9-_pageid364.html)

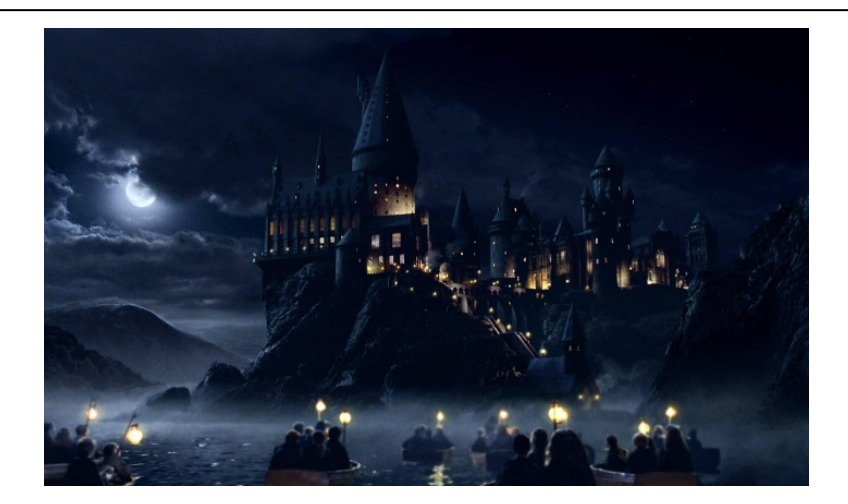